# **Testsysteme im Steuergeräte-Entwicklungsprozess**

Die Entwicklung automotiver Steuergeräte für Antriebsstrang, Fahrdynamik oder für Funktionen im Komfort- und Sicherheitsbereich erfordert moderne Prozesse und Softwarewerkzeuge. Nur so lassen sich zukünftig die hochgesteckten Ziele bezüglich Time-to-Market, Qualität, Kosten und Variantenvielfalt erreichen. Hierzu bietet dSPACE modulare Hardware-inthe-Loop (HIL) Testsysteme auf verschiedenen Ebenen des Entwicklungsprozesses (V-Modell) an. Aufbauend auf MATLAB/Simulink ermöglicht die Produktfamilie dSPACE-Simulator, gemeinsam mit anderen Werkzeugen der dSPACE Toolkette, Synergieeffekte effizient zu nutzen und die Wertschöpfung im Bereich Automobilelektronik nachhaltig zu stärken.

#### **1 Einleitung**

Der Anteil an mechatronischen Systemen in modernen Fahrzeugen steigt weiterhin rasant an, was massive Veränderungen in deren Entwicklungsablauf zur Folge hat. Hierdurch bekommen Tools für die automatische Seriencode-Generierung [1] und für die HIL-Simulation eine herausragende Bedeutung als zentrale Entwicklungswerkzeuge. Die Einsatzgebiete der HIL-Simulation wurden in den letzten Jahren stark erweitert. Sie kommt heute unter anderem bei Entwicklungen wie Kurbelwellen-Starter-Generator, 42V-Bordnetz, elektromagnetischem Ventiltrieb, Benzin-Direkteinspritzung, Diesel-Common-Rail-Systeme, Fahrdynamikregelung und X-by-Wire Technologien zum Einsatz oder ermöglicht diese überhaupt erst.

Ein sich deutlich abzeichnender Trend ist die starke Vernetzung automotiver Steuergeräte und die damit einhergehende Verteilung von Funktionen. Getriebesteuerungen greifen heute beispielsweise auf Informationen des Motormanagements zu und senden Momentenanforderungen an diese zurück. Um die technischen Potenziale bezüglich Sicherheit und Komfort zukünftig voll erschließen zu können, werden Fahrdynamiksteuergeräte verstärkt mit ACC/ADR, Brake- und Steer-by-Wire Systemen oder Systemen zur Verbesserung der Vertikaldynamik verkoppelt [4]. Auf mehrere Steuergeräte verteilte Funktionen führen damit zu neuen Herausforderungen und Konzepten in der HIL-Simulation. dSPACE-Simulator stellt durch sein flexibles Hardware- und Softwarekonzept die

Ausbaubarkeit und Wiederverwendbarkeit sicher und erlaubt es dem Entwicklungsund Testingenieur, auch den extrem komplexen Steuergeräteverbund zu beherrschen.

**2 Testen im Steuergeräte-Entwicklungsprozess**

#### **2.1 Reglerdesign, Seriencodegenerierung und Softwarein-the-Loop im V-Modell**

Um die möglichen synergetischen Effekte im Entwicklungsprozess nutzen zu können, ist es erforderlich, den Daten- und Informationsfluss zu optimieren und ein hohes Maß an Wiederverwendbarkeit zu erreichen, **Bild 1**. Die angestrebte Durchgängigkeit wird dabei durch den konsequenten Einsatz gleicher Software-Werkzeuge für alle Entwicklungsschritte erreicht. Hierzu zählt neben dem Modellierungswerkzeug MATLAB/Simulink von The MathWorks auch die Experimentiersoftware Control-Desk als zentrale Bedien- und Automatisierungsoberfläche.

Wird ControlDesk beispielsweise schon in der Reglerentwurfsphase (Offline-Simulation) genutzt, so können nicht nur die Streckenmodelle (zum Beispiel Verbrennungsmotormodell, Fahrdynamikmodell), sondern auch die in der Offline-Simulation entwickelten Bedienoberflächen (Layouts) unverändert in der HIL-Simulation wiederverwendet werden. Gerade im Hinblick auf eine vollständige "ausführbare Spezifikation" ist dann von Bedeutung, auch die in der Offline-Simulation entwickelten Tests für

die HIL-Simulation übernehmen zu können. Die ausführbare Spezifikation einer Steuergerätefunktion umfasst damit nicht nur die Regel- oder Steuerfunktionen, sondern auch die entsprechenden Tests. Die heute oftmals sehr aufwändige Implementierung der Testautomatisierung auf Basis ungenauer oder unvollständiger Prüfspezifikationen kann durch den Einsatz von ControlDesk in frühe Phasen des Entwicklungsprozesses verlagert und damit deutlich vereinfacht werden.

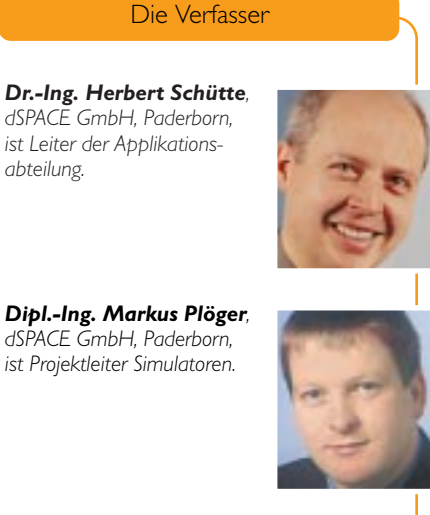

*Dipl.-Ing. Klaus Diekstall, dSPACE GmbH, Paderborn, ist Leiter kundenspezifische Hardwareentwicklung.*

*abteilung.*

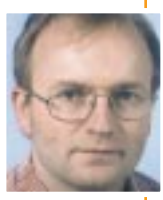

*Dipl.-Ing. Peter Wältermann, dSPACE GmbH, Paderborn, ist Projektleiter Simulatoren.*

*Dipl.-Ing. (FH) Thomas Michalsky, dSPACE GmbH, Paderborn, ist im Technischen Marketing tätig.*

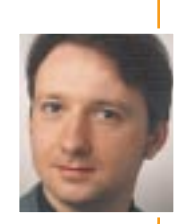

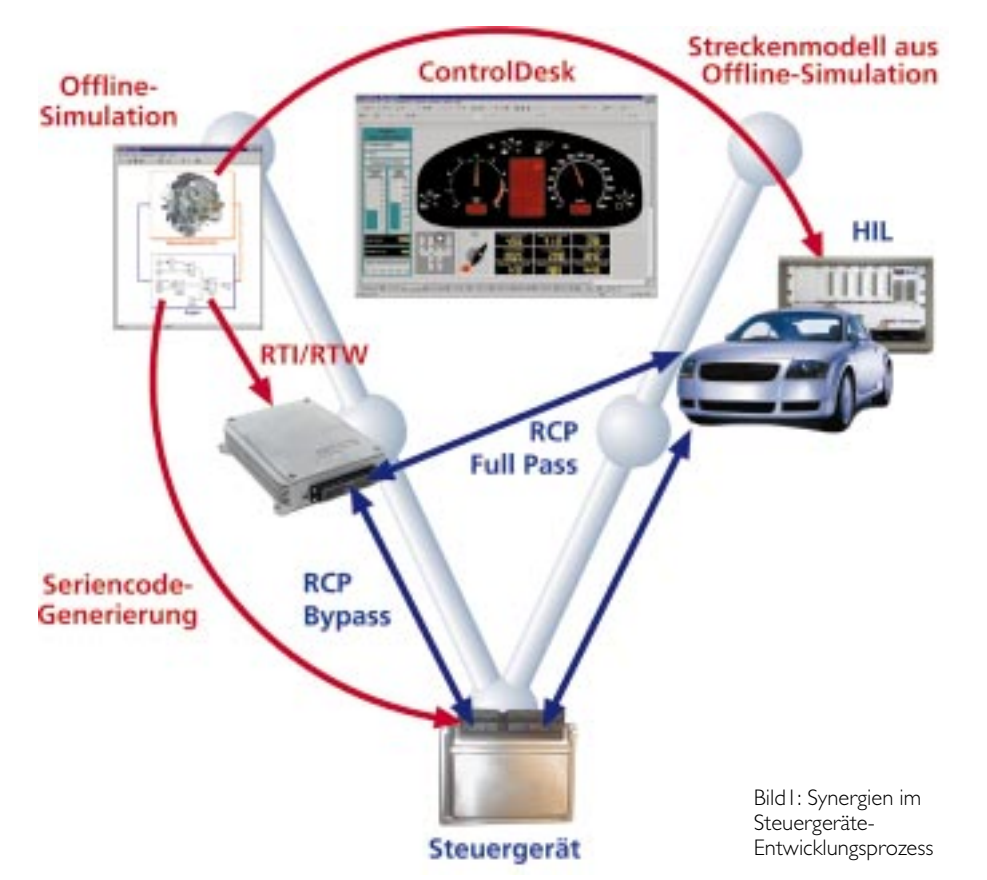

Genauso problemlos wie die Wiederverwendung von Streckenmodellen für die HIL-Simulation gestaltet sich die Implementierung der entwickelten Regelstrategien. Durch Simulink-basierte Integration der Prototyping-Hardware und mittels automatischer Codegenerierung können Prüfstands- und Feldversuche im By-pass- oder Full-pass-Verfahren [2] durchgeführt werden. Auch hier ergeben sich Synergien durch die Wiederverwendung von Control-Desk-Layouts, die bereits in der Offline-Simulation zur Bedienung, Parametrierung und Datenvisualisierung entwickelt wurden.

Bevor nun der Seriencode zum Beispiel mit TargetLink aus dem Simulink-Modell generiert und auf dem Steuergerät implementiert wird, kann der Code in Software-inthe-Loop (SIL) an der simulierten Strecke unter zu Hilfenahme der ursprünglichen Testautomatisierungsmodule getestet werden.

#### **2.2 HIL-Simulation im V-Modell**

Die HIL-Simulation setzt ein, sobald eine Steuergerätefunktion in Echtzeit vorliegt. Typische Anwender sind Funktionsentwickler, die Teilfunktionen überprüfen oder eine Software-Integration durchführen. Weitere typische Einsatz-Szenarien sind der Abnahmetest bei Steuergeräteherstellern oder OEMs und die Anwendung zur Vorapplikation von Steuergeräten. Aus Sicht der Hardware-Struktur ist der Test von auf der Prototyping-Hardware implementierten Funktionen die seltener angewandte Variante. Üblicherweise betreibt man das Serien- oder Entwicklungssteuergerät am virtuellen Fahrzeug (HIL-Simulator). Besonders effizient ist dieses Vorgehen durch die erneute Nutzung der Streckenmodelle aus der Offline-Simulation, was die Wiederverwendung von Bedien-Layouts und Testmodulen ermöglicht. Durch identisches Look-and-Feel entfällt zudem zusätzlicher Einarbeitungsaufwand. Aus den vielfältigen Einsatzgebieten der HIL-Testsysteme ergeben sich breitbandige Systemanforderungen, denen die Produktfamilie dSPACE-Simulator Rechnung trägt.

#### **3 Der HIL-Simulator**

In den verschiedenen Phasen des Steuergerätetests werden unterschiedliche Anforderungen an das Testsystem gestellt. Daher ist dSPACE-Simulator in verschiedenen Ausbaustufen erhältlich, die auf die unterschiedlichen Testanforderungen zugeschnitten sind.

Die technologische Basis aller HIL-Simulatoren ist identisch [3]: Sie müssen echtzeitfähig sein, sollen durch die gleiche Benutzeroberfläche zu bedienen und zu automatisieren sein, sowie sich aus Standard-Hardwarekomponenten (off-the-shelf) zusammensetzen, **Bild 2**.

#### **3.1 Echtzeitfähige Streckenund I/O-Modelle**

Beim dSPACE-Simulator werden Streckenund I/O-Modelle vollständig in MATLAB/Si-

## **Summary**

# **Test Systems in the ECU Development Process**

Developing automotive control units for the drive train and vehicle dynamics, or for functions in the spheres of comfort and safety, requires cutting-edge processes and software tools. This is the only way in which control unit and vehicle manufacturers will in future be able to achieve their ambitious objectives with regard to time-to-market, quality, costs and the variety of versions. dSPACE provides modular hardware-in-theloop (HIL) test systems at various levels of the development process (V model) for this purpose. The dSPACE Simulator family builds on MAT-LAB/Simulink, and together with other tools from the dSPACE tool chain, it enables synergy effects to be harnessed efficiently, and sustainably enhances the value added chain in automotive electronics.

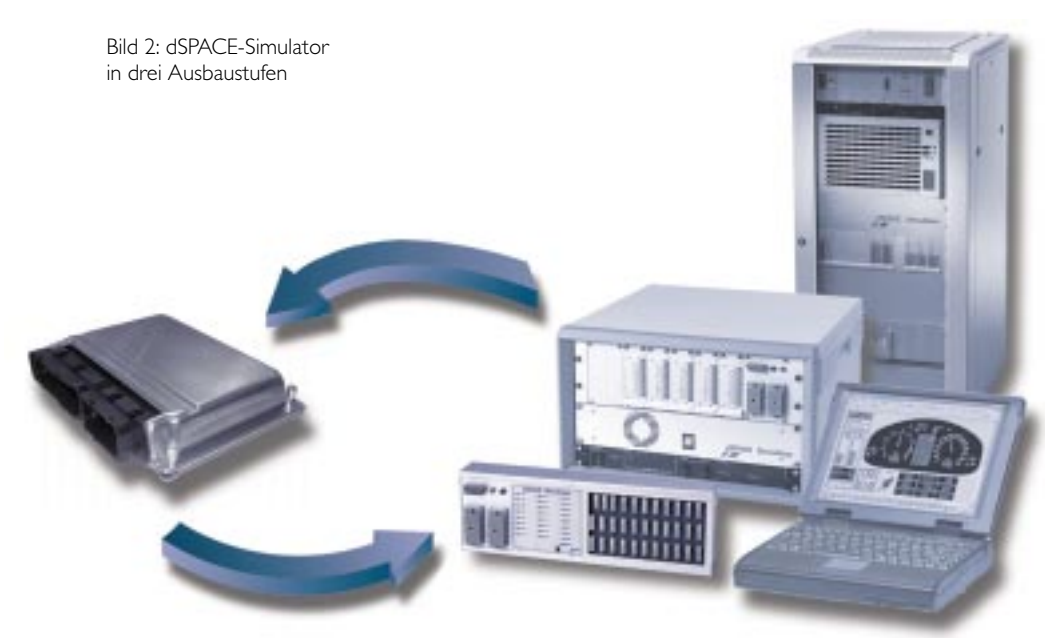

mulink spezifiziert. Dies gilt sowohl für Standard-Signale (etwa analoge, digitale oder PWM-Ein- und Ausgänge) sowie für die Definition von CAN-Messages, die eingelesen oder ausgegeben werden sollen. Für die Beschreibung des Streckenverhaltens stehen echtzeitfähige Fahrzeugmodelle für Motor, Getriebe, Antriebsstrang, Fahrdynamik und Bremshydraulik (zum Beispiel der Firma TESIS) bereit, die jeweils an die konkrete Anwendung angepasst werden. Die Modellierungstiefe muss dabei der entsprechenden Problemstellung angepasst sein.

Zeitdiskrete und kontinuierliche Blöcke können problemlos mit interruptgesteuerten Subsystemen spezifiziert und betrieben werden. Es ist zum Beispiel bei Motoranwendungen möglich, Teilmodelle winkelsynchron und andere Teile kontinuierlich auszuführen. Der erforderliche Echtzeitcode wird durch den Real-Time Workshop von The MathWorks automatisch generiert und anschließend auf die Echtzeithardware heruntergeladen, **Bild 3**.

#### **3.1.1 Einheitliche graphische Benutzeroberfläche**

Die Steuerung der Echtzeitsimulation, die Visualisierung/Instrumentierung sowie die Variation von Modellparametern erfolgt mittels ControlDesk. ControlDesk bildet die zentrale graphische Schnittstelle zum Anwender und ermöglicht auf sehr einfache Art den Aufbau anwendungsspezifischer graphischer Benutzeroberflächen. Darüber hinaus lassen sich unter Control-Desk automatisierte Testszenarien ausführen.

#### **3.1.2 Testautomatisierung**

Die vollständige Prüfung der Steuergerätefunktionalität sowie der Nachweis der korrekten Softwareimplementierung ist integraler Bestandteil im Steuergeräte-Entwicklungsprozess. Manuelle Tests sind in diesem Zusammenhang zeitaufwändig, nicht hinreichend reproduzierbar und fehleranfällig. Durch automatisierte Testabläufe [5] mit dem dSPACE-Simulator lassen sich im Hinblick auf Zeit- und Kostenersparnis sowie erreichbare Testqualität große Vorteile erzielen. Tests mit der erforderlichen Testtiefe können beliebig oft wiederholt werden und laufen automatisiert zum Beispiel über Nacht ab (Lights-out-Tests). Die zugehörige Prüfdokumentation

wird automatisch generiert; dafür stehen verschiedene Standard-Formate zur Verfügung (zum Beispiel Word, Excel, HTML oder PDF).

#### **3.1.3 Standard-Hardwarekomponenten**

Die Hardware-in-the-Loop-Simulation stellt besonders hohe Anforderungen an die Rechenleistung der Echtzeithardware. Übliche Taktraten für die Echtzeitsimulation liegen hier bei etwa 1 ms oder auch darunter. Beim dSPACE-Simulator kommen leistungsfähige PowerPC Prozessoren zum Einsatz (PPC750 mit 480 MHz), welche die Abarbeitung komplexer Motor- oder Fahrdynamikmodelle einschließlich der zugehörigen I/O-Software in einigen hundert Mikrosekunden erlauben. Zusätzlich beinhaltet der HIL-Simulator noch ein HIL-Interface-Board, mit dem sich die komplette I/O eines typischen Sechszylindermotors abdecken lässt.

Auf diesem Board befindet sich auch die Signalkonditionierung, was den direkten Anschluss des Steuergeräts an den HIL-Simulator ohne zusätzlichen Hardwareaufwand ermöglicht: Verpolschutz, Kurzschlussfestigkeit und die Anpassung an automotive Spannungspegel sind bereits realisiert. Für größere Zylinderzahlen können mehrere dieser Boards kaskadiert werden. Um auch höchsten Anforderungen hinsichtlich Dynamik (Drehzahlen bis 20000/min bei Rennsportanwendungen) und Genauigkeit (Zündwinkelmessung mit einer Genauigkeit kleiner 0.1 Grad Kurbelwellenwinkel) gerecht zu werden, werden alle winkelbezogenen Funktionen (Kurbel-

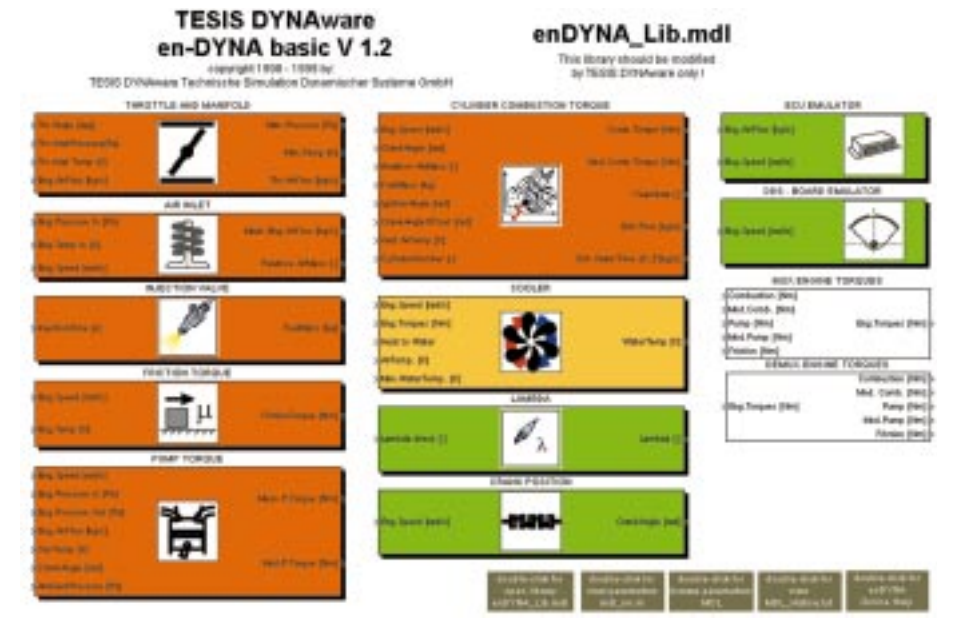

Bild 3: Modellbibliothek zur Erstellung von Motormodellen

wellen-, Nockenwellen- und Klopfsignalgenerierung, Zünd- und Einspritzmessung) direkt auf der Hardware realisiert.

Die Grundkonfiguration und -parametrierung erfolgt innerhalb der MATLAB/Simulink-Umgebung. Viele Parameter können auch zur Laufzeit über ControlDesk eingestellt und verändert werden (Klopfsignalfrequenz,Nockenwellenverstellung).Selbstverständlich beschränkt sich der Einsatz des HIL-Interface-Boards nicht auf Motoranwendungen; es findet breite Anwendung in nahezu allen HIL-Bereichen. Zudem ermöglicht die modulare Struktur der Echtzeithardware das Hinzufügen beliebiger anderer dSPACE-Standardkarten, zum Beispiel für die schnelle PWM-Vermessung (Starter-Generator-HIL-Anwendungen). **Bild 4** zeigt typische Einsatzgebiete für den dSPACE Simulator.

HIL-Simulatoren werden in verschiedensten Anwendungsbereichen eingesetzt: Vom einfachen Steuergerät mit wenigen Signalen bis zum komplexen Steuergeräte-Verbund mit einigen hundert I/O-Kanälen. Außerdem werden sie in verschiedenen Phasen des Entwicklungsprozesses eingesetzt. So unterscheiden sich die Test-Aufgaben beim Zulieferer stark von denen beim Automobilhersteller.

#### **3.2 Software-Entwicklungsund Integrationstest**

Die Aufgabenstellung beim Steuergerätehersteller besteht darin, neue Softwaremodule zu entwickeln, zu testen und in die Ge-

samtfunktionalität zu integrieren. Gegenwärtig werden dazu häufig noch einfache open-loop Stimulus-Simulatoren eingesetzt. Da moderne Steuergeräte aber kaum noch open-loop betrieben werden können, werden sie im zunehmenden Maße durch kompakte, leistungsfähige HIL-Simulatoren abgelöst.

Vorteil: Vereinfachte Programmierung bei erhöhtem Bedienkomfort. Diese Systeme sind üblicherweise als Desktop-Systeme ausgeführt und bieten einen preisgünstigen Einstieg in die HIL-Technik mit umfangreicher aber grundsätzlich begrenzter I/O-Funktionalität, **Bild 5**. Einsatzbereiche sind unter anderem einfache Steuergeräte mit wenigen I/O-Signalen (ESP, BAS) und einfachere Motor- oder Getriebeanwendungen.

Bei höheren Anforderungen greift der Funktionsentwickler zu Testsystemen, die zusätzliche Freiheitsgrade bezüglich Funktionalität, Modularität und Erweiterbarkeit bieten, **Bild 6**. Durch den Einsatz von Fehlersimulationskarten lassen sich mit diesen Testsystemen auch Diagnosefunktionen des Steuergeräts überprüfen. Komplexere Anwendungen erfordern darüber hinaus die Integration von anwendungs- oder kundenspezifischen Hardwarekomponenten. Ein Beispiel dafür ist die Breitband-Lambdasonden-Simulation bei Benzindirekteinspritzung. Auch beinhalten diese Testsysteme ein durch die Echtzeithardware steuerbares Netzteil für die Batterieoder Bordnetzsimulation. Die Anpassung an unterschiedliche Steuergeräte geschieht

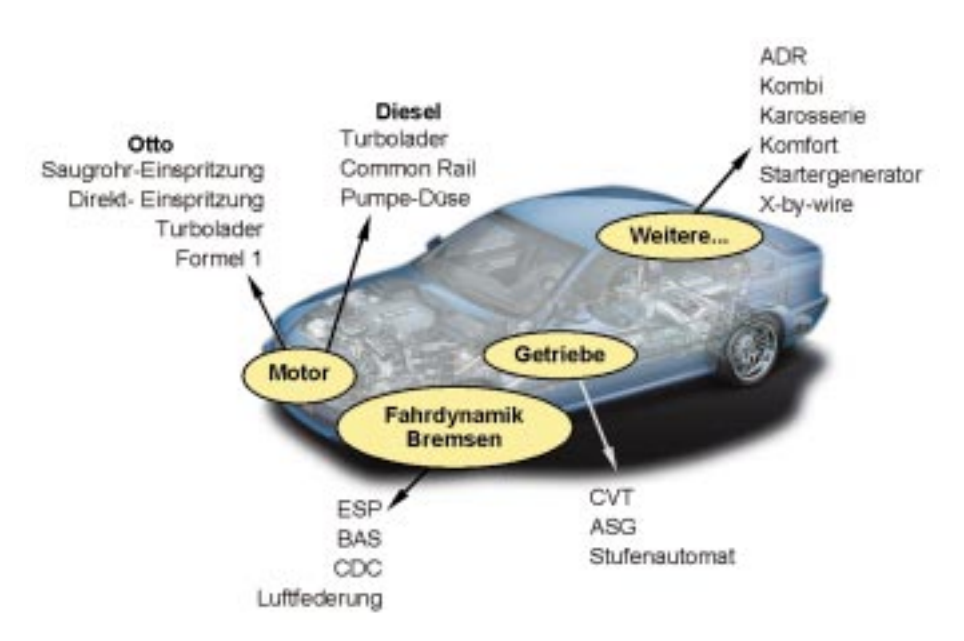

Bild 4: Einsatzgebiete von dSPACE-Simulator

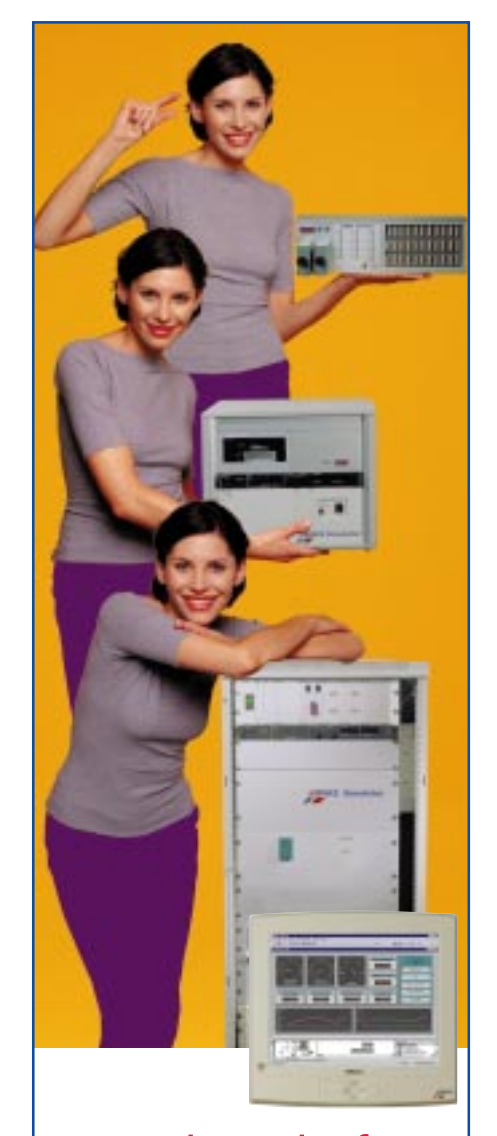

# Je nach Bedarf... dSPACE-Simulatoren für Steuergeräte-Tests

- Schlüsselfertige Simulatoren in verschiedenen Bauformen
- Neue Hardware-Technologie mit integrierter Signalkonditionierung
- Simulink®-Modelle integriert
- E Testautomatisierung, Fehlersimulation
- CAN-Bus-Simulation
- Für Antriebsstrang, Fahrdynamik ...

600 dSPACE-Simulatoren sind weltweit im Einsatz, z.B. bei Audi, BMW, DaimlerChrysler.

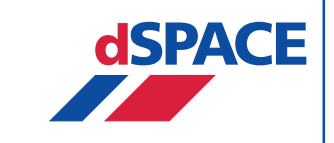

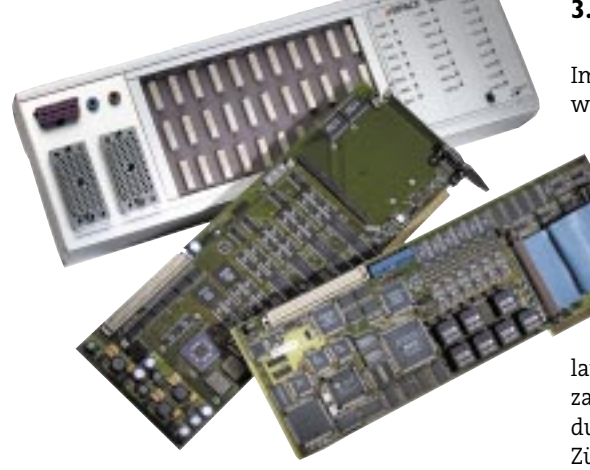

Bild 5: dSPACE-Simulator Compact

durch Austauschen eines externen Kabelbaumes und eventuell Austausch oder Umkonfiguration der Lastkarten, wodurch kurze Umrüstzeiten erreicht werden.

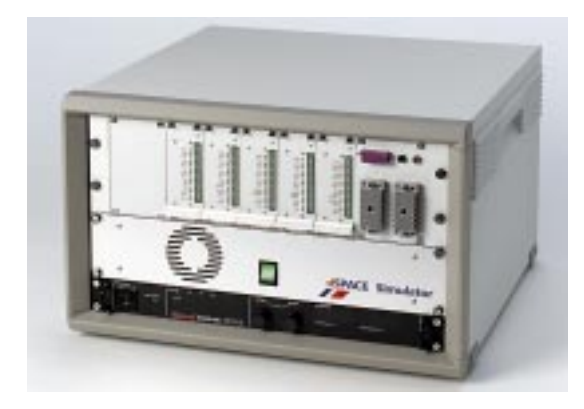

Bild 6: dSPACE-Simulator Mid-Size

#### **3.3 Abnahme- und Releasetest**

Im Bereich Abnahme- und Realeasetest werden sehr hohe Anforderungen an die Flexiblität, Um- und Ausbaubarkeit eines Simulators gestellt. Oftmals werden Simulatoren für den Releasetest schon in einer frühen Entwicklungsphase konzipiert und müssen später an geänderte Steuergeräte-Hardware und - Software angepasst werden. Diese Simulatorklasse umfasst zudem in der Regel zahlreiche Echtlasten (Drosselklappen, Ladungsbewegungsklappen, Einspritzventile, Zündspulen). Mit solch einem Aufbau können zum Beispiel stromgeregelte Steuergeräte-Ausgänge in einem elektrisch realistischen Umfeld getestet und freigegeben werden. Den genannten Anforderungen kann durch ein modulares Signalkonditionierungs- (SC), Last- und Fehlersimulationskonzept Rechnung getragen werden, so dass der Simulator an die jeweils aktuelle Steuergerätegeneration adaptiert werden kann. **Bild 7** zeigt SC-Module, die auf eine generische Trägerplatine gesteckt werden. Ändert sich im Verlauf der Steuergeräteentwicklung die elektrische Spezifikation von I/O-Kanälen, so ist es durch Klemmleistentechnik und redundant ausgeführte SC-Kanäle möglich, die Signalkonditionierung ohne großen zeitlichen und finanziellen Aufwand zu modifizieren oder zu erweitern.

Neben den erwähnten Echtlasten können natürlich auch Kleinleistungs-Ersatzlasten

oder elektrisch äquivalente Ersatzlasten auf entsprechenden Lasteinschubkarten gesteckt werden. Durch die Kombination dieser Karten (Steckkartensystem) mit Fehlersimulationskarten sind Fehlerzustände (Leitungsunterbrechung, Kurzschlüsse nach +/-U<sub>Batt</sub>, Kreuzkurzschlüsse zwischen Signalleitungen) auf allen Steuergeräte-Pins simulierbar. Diese Funktionalität ist im Releasetest zum Beispiel für die Freigabe von OBD II- und bestimmten Treiberfunktionen notwendig. Besonders für komplexe Anwendungen mit vielen hundert I/O Kanälen (Formel 1, Multi-Steuergeräte für 12 Zylinder-Motor etc.) bringt das dargestellte Konzept Vorteile für die Entwicklung, da die Erweiterbarkeit hinsichtlich Rechenleistung oder I/O-Umfang jederzeit gewährleistet ist.

#### **3.4 Steuergeräte-Verbund**

Für den Test untereinander vernetzter Steuergeräte müssen natürlich auch die virtuellen Fahrzeugkomponenten, wie zum Beispiel Motor, Getriebe und Fahrwerk, untereinander eng gekoppelt werden, **Bild 8**. Um diese Kopplung zu erreichen, können die entsprechenden Modelle entweder auf einem Einzelprozessor oder auf einem Multiprozessorsystem abgearbeitet werden. Letzteres kommt zum Tragen, wenn in den verschiedenen Entwicklungsabteilungen eines Unternehmens bereits dSPACE-Simulatoren im Einsatz sind. Jeder Einzelsimulator bietet nämlich grundsätzlich die Möglichkeit, mit anderen Simulatoren über einen sogenannten Gigalink (optische Kopp-

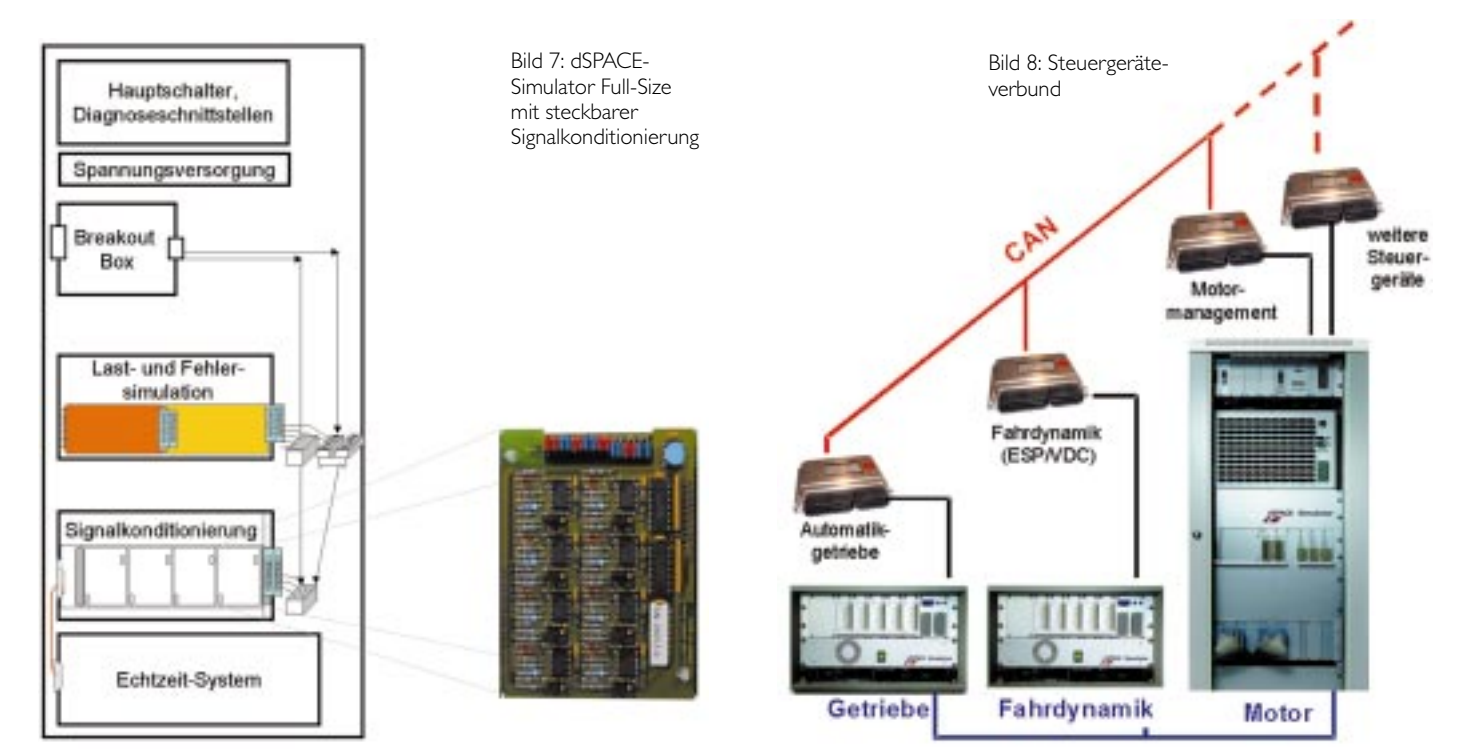

lung) auch über größere Distanzen hinweg verkoppelt zu werden.

Besonders einfach wird der Übergang vom Einzelsimulator zum Steuergeräteverbund auch durch die effiziente und hochwertige Unterstützung mittels grafischer Programmierung in MATLAB/Simulink. Das gesamte Multiprozessorsystem wird durch nur ein Blockschaltbild beschrieben und die Kommunikationskanäle (etwa bidirektionaler Austausch von generalisierten Kräften und Geschwindigkeiten) können über einfache Drag-and-Drop Operationen etabliert werden.

#### **4 Zusammenfassung**

HIL-Simulatoren sind längst aus den Forschungs- und Entwicklungslaboren herausgewachsen und werden zunehmend zu einem integralen Bestandteil im Entwicklungsprozess von Steuergeräten.

Die Gesamtkosten und damit die Wirtschaftlichkeit der HIL-Simulation werden durch eine offene, modulare und ausbaufähige Systemarchitektur ebenso verbessert wie durch die Reduktion von En-

gineering-Anteilen und die stetige Erhöhung des Anteils von Standardkomponenten, **Bild 9**. Dieser Trend hat selbstverständlich auch positive Auswirkungen hinsichtlich Einsatzspektrum, Qualität, Wartbarkeit und Lieferbarkeit moderner HIL-Systeme. Darüber hinaus können Simulatoren immer exakter auf die aktuellen Problemstellungen zugeschnitten werden und tragen damit zur Erhöhung der Testtiefe und -breite entscheidend bei.

Eine einheitliche Nutzeroberfläche, vorgefertigte Schnittstellen zum Steuergerät, die Modellierung in MATLAB/Simulink, elektrische Fehlersimulation und eine Vielzahl von ASAM-konformen Schnittstellen sind nur einige Gründe, die dazu geführt haben, dass sich dSPACE-Simulator als Standardwerkzeug zum Test von Steuergeräten bei Zulieferern ebenso wie bei OEMs etabliert hat.

#### **Literaturhinweise**

[1] Pöhlmann, Th.: Nissan Sentra: Wesentliche Funktionen des Steuergeräte-Codes mit automatisch generiertem Code programmiert. Automotive Electronics, ATZ-MTZ Sonderheft, Oktober 2000, S. 40-44

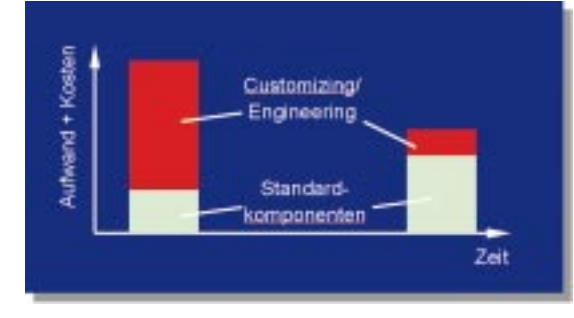

Bild 9: Kosten-Nutzen-Relation bei Verwendung moderner HIL-Simulatoren

- [2] Michalsky, Th: Schnelle Kontrolle. Automotive Engineering Partners, Juli 2000, S. 64-66
- [3] dSPACE GmbH: dSPACE Simulator, dSPACE Engine Simulator, dSPACE Vehicle Dynamics Simulator. Product Information. 2001. dSPACE GmbH, Paderborn
- [4] Sommer, S.: Verknüpfung von horizontaler und vertikaler Dynamik. 2000. ATZ/MTZ-Sonderheft "Automotive Electronics" Oktober 2000
- [5] Kohrt, J.-P.; Keller, M.; Schütte, H. ; Richert, J.: Automatisierter Test und Evaluierung von Steuergeräten mit Hilfe von Hardware-in-the-Loop-Simulation . Aachener Kolloquium Fahrzeug- und Motorentechnik 1999
- [6] TESIS GmbH, TESIS DYNAware. Produktinformation 2000. TESIS GmbH, München

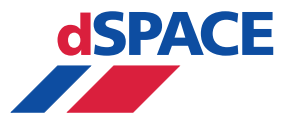

### **Headquarters in Germany**

dSPACE GmbH Technologiepark 25 D-33100 Paderborn Tel.: ++49-5251-1638-0 Fax: ++49-5251-66529 Email: info@dspace.de www.dspace.de

## **USA and Canada**

dSPACE Inc.<br>22260 Haggerty Road · Suite 120<br>Northville · MI 48 167<br>Tel.: (248) 344-0096 Fax: (248) 344-2060 Email: info@dspaceinc.com www.dspaceinc.com